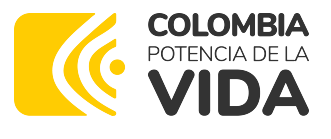

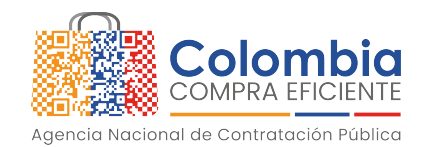

**Bogotá D.C., 17 Agosto 2023**

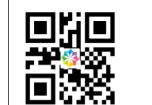

Colombia Compra Eficiente<br>Rad No. RS20230817008829<br>Anexos: No Con copia: No Fecha: 17/08/2023 17:55:54

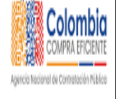

Señor(a) **Anónimo(a)**

# **ASUNTO: Respuesta a la consulta con número de radicado P20230704012887**

Respetado(a) señor(a),

La Agencia Nacional de Contratación Pública – Colombia Compra Eficiente –, en ejercicio de la competencia otorgada por el Decreto Ley 4170 de 2011 y 1822 de 2019 y de conformidad con las modalidades del derecho de petición contempladas en la Ley 1755 de 2015, así como lo establecido en el artículo 4 de la resolución 1707 de 2018 expedida por esta Agencia, damos respuesta a su consulta del 4 de julio de 2023 en donde indica:

# PETICIÓN REALIZADA

*"¿Tengo un contrato con una entidad y me está exigiendo que cada factura que le realice la subir al SECOP, se debe hacer? o solo es necesario subir al contrato?"*

# LA AGENCIA NACIONAL DE CONTRATACIÓN PÚBLICA – COLOMBIA COMPRA EFICIENTE- ANCP-CCE RESPONDE:

La Agencia Nacional de Contratación Pública - Colombia Compra Eficiente – ANCP - CCE le agradece haberse puesto en contacto con nosotros y le informa que, el procedimiento de contratación de las entidades es reglado, es decir, no es discrecional y se deben consultar las normas que lo rigen para determinar la forma que la ley prevé para adelantarlo.

Por consiguiente, las principales normas son: la Ley 80 de 1993, la Ley 1150 de 2007 ̶ Estatuto General de Contratación de la Administración Pública-y el Decreto 1082 de 2015, que es reglamentario y concreta cada modalidad de selección, señalando las reglas o pasos a seguir para celebrar el contrato estatal1. Por consiguiente, para que los documentos de la

<sup>[...]&</sup>lt;br>» Proceso de Contratación: Conjunto de actos y actividades, y su secuencia, adelantadas por la Entidad Estatal desde la planeación hasta el vencimiento de las garantías de calidad, estabilidad y mantenimiento, o las condiciones de disposición final o recuperación ambiental de las obras o bienes o el vencimiento del plazo, lo que ocurra más tarde [...]»

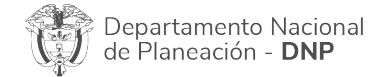

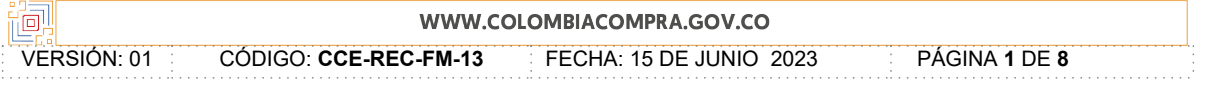

<sup>1</sup> Decreto 1082 de 2015: «Artículo 2.2.1.1.1.3.1. Definiciones. Los términos no definidos en el Título I de la Parte 2 del presente decreto y utilizados frecuentemente deben entenderse de acuerdo con su significado natural y obvio. Para la interpretación del presente Título I, las expresiones aquí utilizadas con mayúscula inicial deben ser entendidas con el significado que a continuación se indica. Los términos definidos son utilizados en singular y en plural de acuerdo como lo requiera el contexto en el cual son utilizados.

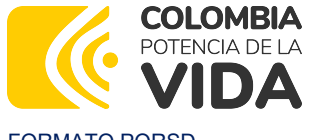

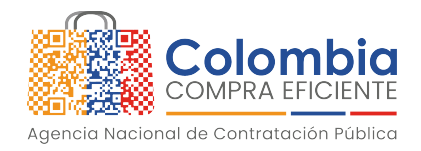

actividad contractual se conozcan la entidad debe publicarlos, sin importar la modalidad de selección.

El artículo 3 de la Ley 1150 de 2007 señala que los actos relacionados con los procedimientos de contratación de las entidades estatales pueden ser electrónicos, al igual que su publicidad, por lo que el Gobierno Nacional debe definir los medios para cumplir con dicha actividad, así como el desarrollo del Sistema Electrónico para la Contratación Pública – SECOP<sup>2</sup> .

Este sistema debe contar con la información oficial de los procedimientos contractuales de las entidades, de lo cual será la única fuente, ya que al ser de interés público ameritan su conocimiento por parte de la ciudadanía, más aún cuando involucran la inversión de recursos públicos y el correlativo derecho de la ciudadanía de conocer cómo se invierten y controlar que el objetivo sea la satisfacción de sus necesidades.

Ahora bien, las Entidades Estatales, conforme al artículo 2.2.1.1.1.7.1. del Decreto 1082 de 2015, tienen la obligación de publicar en el SECOP «[…] los Documentos del Proceso y los actos administrativos del Proceso de Contratación, dentro de los tres (3) días siguientes a su expedición […]».

La expresión Documentos del Proceso está definida en el artículo 2.2.1.1.1.3.1. del Decreto 1082 de 2015, donde se establece que: «son: (a) los estudios y documentos previos; (b) el aviso de convocatoria; (c) los pliegos de condiciones o la invitación; (d) las adendas; (e) la oferta; (f) el informe de evaluación; (g) el contrato; y cualquier otro documento expedido por la Entidad Estatal durante el Proceso de Contratación».

<sup>»</sup> d) Integrará el Registro Único Empresarial de las Cámaras de Comercio, el Diario Único de Contratación Estatal y los demás sistemas que involucren la gestión contractual pública. Así mismo, se articulará con el Sistema de Información para la Vigilancia de la Contratación Estatal, SICE, creado por la Ley 598 de 2000, sin que este pierda su autonomía para el ejercicio del control fiscal a la contratación pública.

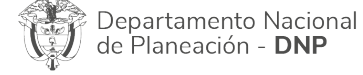

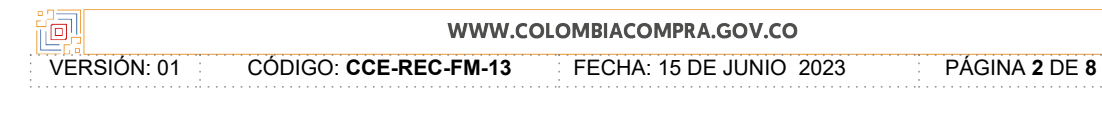

 $^2$  Lev 1150 de 2007: «Artículo 3. De la contratación pública electrónica. De conformidad con lo dispuesto en la Ley 527 de 1999, la sustanciación de las actuaciones, la expedición de los actos administrativos, los documentos, contratos y en general los actos derivados de la actividad precontractual y contractual, podrán tener lugar por medios electrónicos. Para el trámite, notificación y publicación de tales actos, podrán utilizarse soportes, medios y aplicaciones electrónicas. Los mecanismos e instrumentos por medio de los cuales las entidades cumplirán con las obligaciones de publicidad del proceso contractual serán señalados por el Gobierno **Nacional** 

<sup>»</sup> Lo anterior, sin perjuicio de las publicaciones previstas en el numeral 3 del artículo 30 de la Ley 80 de 1993.

<sup>»</sup> Con el fin de materializar los objetivos a que se refiere el inciso anterior, el Gobierno Nacional desarrollará el Sistema Electrónico para la Contratación Pública, Secop, el cual:

<sup>»</sup> a) Dispondrá de las funcionalidades tecnológicas para realizar procesos de contratación electrónicos bajo los métodos de selección señalados en el artículo 2o de la presente ley según lo defina el reglamento;

<sup>»</sup> b) Servirá de punto único de ingreso de información y de generación de reportes para las entidades estatales y la ciudadanía;

<sup>»</sup> c) Contará con la información oficial de la contratación realizada con dineros públicos, para lo cual establecerá los patrones a que haya lugar y se encargará de su difusión a través de canales electrónicos y;

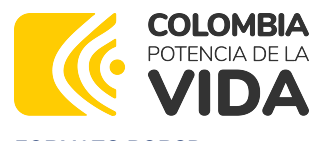

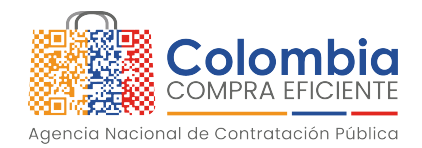

En ese sentido, la interpretación sistemática de los preceptos del Decreto 1082 de 2015, de acuerdo con el principio de publicidad, inicialmente, indica que las Entidades Estatales tienen la obligación de publicar todos los documentos que expidan con ocasión del Proceso de Contratación, esto es, desde la fase de planeación hasta «el vencimiento de las garantías de calidad, estabilidad y mantenimiento, o las condiciones de disposición final o recuperación ambiental de las obras o bienes o el vencimiento del plazo, lo que ocurra más tarde», lo que significa que todos los documentos expedidos por la entidad durante las etapas precontractual, de ejecución y postcontractual deberán ser publicados en SECOP dentro de los tres (3) días siguientes a su expedición, para cumplir el deber de publicidad regulado por el artículo 2.2.1.1.1.7.1. del Decreto 1082 de 2015.

No obstante, el deber de publicar los documentos relacionados con la contratación no se encuentra regulado solamente por las normas del Estatuto General de Contratación de la Administración Pública, ya que la Ley 1712 de 2014, normativa de la transparencia y del derecho de acceso a la información pública, señala en el literal g) del artículo 11, que todo sujeto obligado debe publicar sus procedimientos, lineamientos, políticas en materia de adquisiciones y compras, así como todos los datos de adjudicación y ejecución de sus contratos. Esta obligación, en principio, fue reglamentada por el Decreto 103 de 2015, hoy compilado en el Decreto 1081 de 2015. Este último señala, en el artículo 2.1.1.2.1.7, que las entidades deberán publicar en el SECOP la información de su gestión contractual<sup>3</sup>.

Esto quiere decir que, las Entidades Estatales, además de los documentos y actos administrativos –de trámite o definitivos– que expiden durante los procedimientos de contratación, deben publicar los documentos que los impulsan y materializan, incluso los que no produce la entidad, pero que hacen parte del procedimiento, como las observaciones formuladas por la ciudadanía al proyecto de pliego de condiciones, o por los proponentes al informe de evaluación, aclaraciones a las ofertas realizadas por los oferentes, y cualquier otra actuación que a pesar de no tener origen en la Entidad Estatal, ni caber en estricto sentido en lo que se entiende con la expresión Documento del Proceso, hace parte de su desarrollo, y que por disposición de la Ley de transparencia y acceso a la información pública, debe publicar la entidad de manera proactiva.

Respecto a la Agencia Nacional de Contratación □ Colombia Compra Eficiente – ANCP -CCE, el Decreto Ley 4170 de 2011, por el cual se crea la Agencia, establece dentro de sus funciones desarrollar y administrar el Sistema Electrónico para la Contratación Pública -

<sup>»</sup> Los sujetos obligados que contratan con recursos públicos y recursos privados, deben publicar la información de su gestión contractual con cargo a recursos públicos en el Sistema Electrónico para la Contratación Pública (SECOP)».

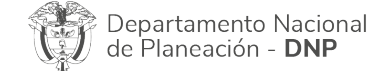

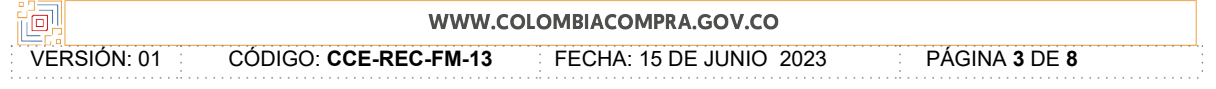

<sup>3</sup> Decreto 1081 de 2015 «Artículo 2.1.1.2.1.7. Publicación de la información contractual. De conformidad con el literal (c) del artículo 3° de la Ley 1150 de 2007, el sistema de información del Estado en el cual los sujetos obligados que contratan con cargo a recursos públicos deben cumplir la obligación de publicar la<br>información de su gestión contractual es el Sistema Electró

<sup>»</sup> Los sujetos obligados que contratan con cargo a recursos públicos deben publicar la información de su gestión contractual en el plazo previsto en el artículo 19 del Decreto 1510 de 2013, o el que lo modifique, sustituya o adicione.

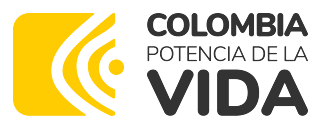

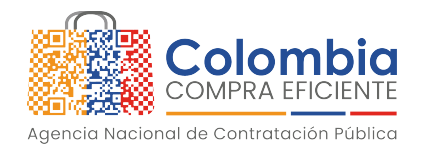

SECOP- o el que haga sus veces. Por lo cual se desarrolló la primera versión de la plataforma-SECOP I- que solo funciona como medio de publicidad, es decir, no es transaccional, lo que significa que el procedimiento contractual ocurre fuera de la plataforma y a través de un expediente físico en la entidad, pero las actuaciones y los documentos se convierten en electrónicos para ser cargados a la plataforma, por quien tenga la función dentro de la entidad, de acuerdo con su organización interna.

En su segunda versión, el SECOP II es una plataforma transaccional, que permite gestionar en línea todos los procedimientos de contratación, con cuentas y usuarios asociados a estas, para las Entidades Estatales y los Proveedores o contratistas, y vista pública para cualquier interesado en hacer seguimiento a la contratación pública. Desde sus cuentas, las entidades crean, evalúan y adjudican procedimientos de contratación, y gestionan la fase de ejecución del contrato. Los Proveedores pueden hacer comentarios a los documentos del procedimiento, presentar ofertas, seguir el procedimiento de selección en línea, suscribir y registrar la información de ejecución de los contratos que le son adjudicados.

Sobre la utilización de SECOP II, es necesario aclarar que el procedimiento contractual se desarrolla en línea y dentro de la plataforma, lo cual denota una diferencia con el SECOP I, donde el procedimiento es físico, esto es, con documentos escritos y físicos que se publican para cumplir las obligaciones de las entidades antes señaladas conforme al artículo 2.2.1.1.1.7.1 del Decreto 1082 de 2015.

Si bien los documentos que deben publicarse en el SECOP II, corresponden a los mismos antes identificados, esto es, todos los expedidos con ocasión el Proceso de Contratación con excepción de los expresamente excluidos, la naturaleza transaccional del SECOP II implica que los procesos contractuales no solo deban ser publicados mediante esta plataforma, sino también gestionados a través de ella. Sin embargo, pesar del carácter transaccional de SECOP II, que posibilita que el trámite de gran parte de las actuaciones desarrolladoras del ejercicio contractual se realice en línea y de forma concomitante a su publicidad, no se descarta la necesidad cargar cierta documentación, que por las particularidades de su producción no es generada al interior de la plataforma, debiendo, en principio, ser generada en medio físico o electrónico y luego cargarse a la plataforma.

Esto ocurre, por ejemplo, con los estudios previos, el informe de evaluación, la resolución de adjudicación, el clausulado del contrato, el acta de inicio, documentos de ejecución del contrato, el acta de liquidación, entre otras actuaciones en donde los usuarios quedan habilitados para cargar documentos en la plataforma.

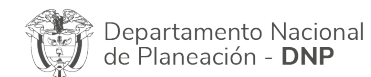

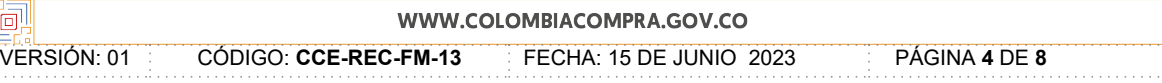

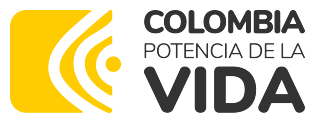

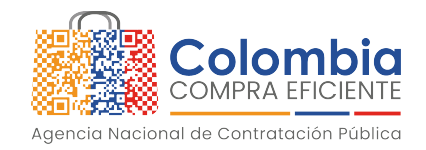

Por lo anterior, el SECOP II, está conformado por documentos electrónicos como formularios o plantillas generados a partir de la información diligenciada por la Entidad Estatal o el Proveedor y documentos producidos originalmente en físico o por medios electrónicos que la Entidad Estatal o el Proveedor digitalizan y cargan o publican en la plataforma.

De tal manera, las Entidades Estatales deberán asegurar la completitud de los documentos en el expediente del Proceso de Contratación. Cada Entidad es responsable de la administración de los documentos, custodia y calidad de la información de los Procesos de Contratación realizados en el SECOP II. En los casos en que el documento original haya sido producido en formato físico, la Entidad Estatal debe conservar su original por el tiempo que indiquen las Tablas de Retención Documental – TRD, e incorporar una copia digitalizada dentro del Proceso de Contratación en el SECOP II en cumplimiento de la obligación de publicidad.

Con todo, es preciso reiterar que la ANCP – CCE administra el SECOP, pero son las Entidades Estatales usuarias del Sistema quienes deben garantizar la publicidad de todos los documentos generados en el marco de los procesos de contratación gestionados, acogiéndose a los procesos y funcionalidades de las plataformas, en este caso, aquellos que se encuentran en el SECOP II.

Ahora bien, en lo que respecta a su consulta, a continuación, de manera general, le explicaremos el procedimiento para registrar sus facturas y/o solicitudes de pago en el SECOP II:

Para realizar su solicitud de pago en el SECOP II debe verificar con la Entidad Estatal el procedimiento interno de la entidad para cerciorarse qué tipo de información debe registrar en la plataforma y que soportes debe anexar como parte de su solicitud. En el caso de que su solicitud de pago incluya una factura antes de cargarla en el SECOP II, usted debe radicarla en la Entidad Estatal y obtener un número de radicación.

Ahora bien, para realizar su solicitud de pago en SECOP II diríjase a la séptima sección del contrato "Ejecución del Contrato", allí encontrara el "Plan de Pagos".

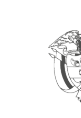

Departamento Nacional de Planeación - DNP

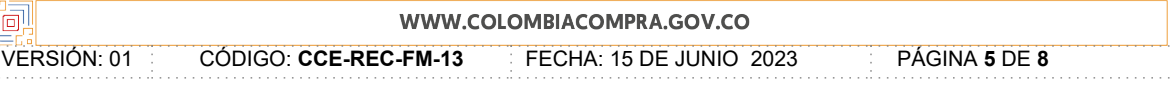

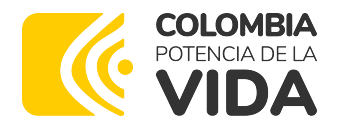

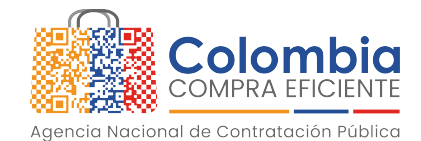

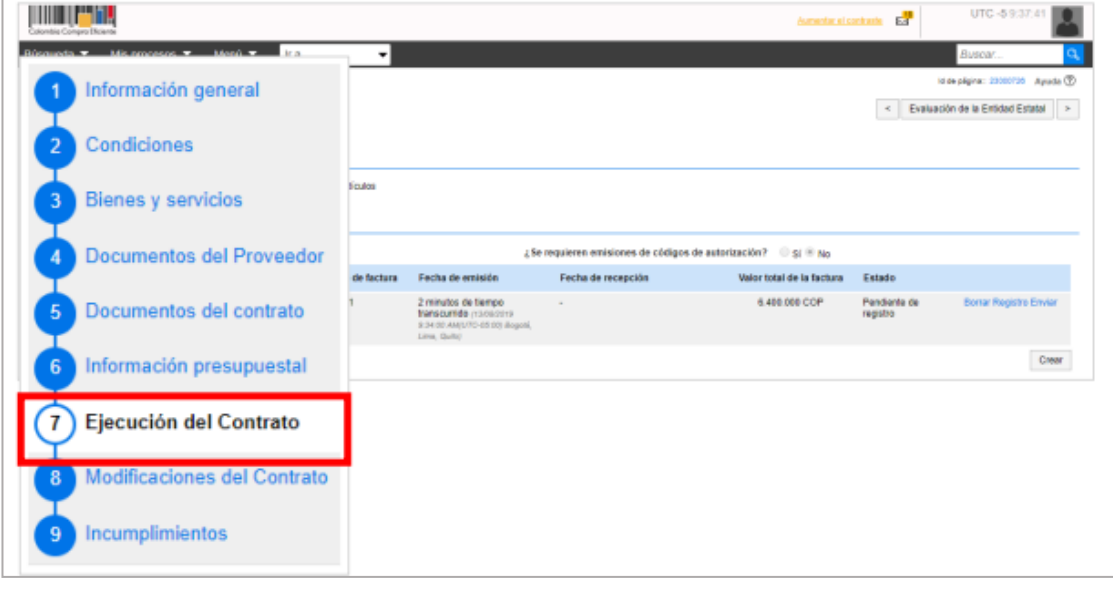

### Fuente: SECOP II

Para cargar su solicitud de pago haga clic en la opción de "Registro" al lado derecho de la referencia del pago correspondiente. En caso de que la entidad estatal no haya definido un plan de pagos previamente haga clic en "Crear".

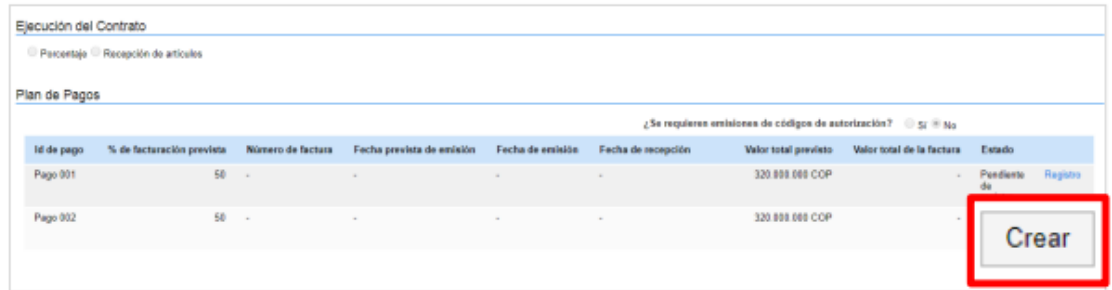

## Fuente: SECOP II

El SECOP II le muestra una ventana emergente en donde debe ingresar la información para el registro de la solicitud de pago. Para anexar los documentos soporte de la solicitud, por ejemplo, la factura, pago de seguridad social, etc., haga clic en "Anexar", busque el documento en su computador. Finalmente haga clic en "Anexar" y luego en "Cerrar" cuando el progreso de los documentos indique en verde "Documento anexo" haga clic en "Cerrar". Repita este procedimiento para cargar todos los documentos que requiera.

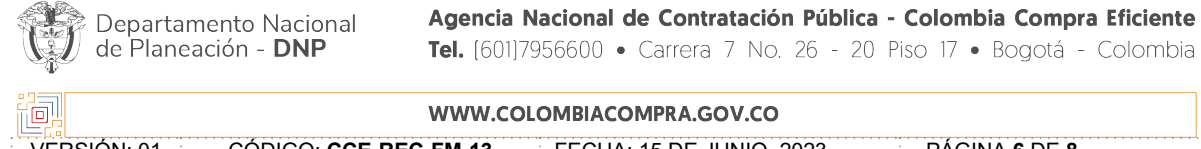

VERSIÓN: 01 CÓDIGO: **CCE-REC-FM-13** FECHA: 15 DE JUNIO 2023 PÁGINA **6** DE **8**

 $. + > $1"4$$ ,  $4$ ,  $-$ ,  $-$ ,  $-$ ,  $($  $\mathbb{S}$  >  $*$ ,  $\mathbb{S}$  &  $($   $\mathbb{S}$   $2/$ .  $+$   $\mathbb{S}$   $\mathbb{S}$   $5$   $\mathbb{S}$   $($   $\mathbb{S}$   $\mathbb{S}$   $($   $\mathbb{S}$   $($   $\mathbb{S}$   $\mathbb{S}$   $($   $\mathbb{S}$   $\math$  $8!/$ ...( $$M$$  \$/./\$D\$/.)\$-).0& > 5\$-(>"\$-("0,\$\$"\$DE&R  $$F$ & "  $$8 = * '!$ ) "M - !,  $8 > / ($  "/ '"! - ). 4., (!,  $\sqrt{8}$  8. + >., (, ., 5! + " $$5 = $$ 

#### F

,  $-$  \$ &  $\uparrow$  & " " & !, \$ \$ ( > " \$!/, >, - !, ( " \$  $\uparrow$  !  $\uparrow$  D \$) ! >, \$ - !, ( " \$ ( \$ - ) 0", - ( -\$ 7 \$  $-$  \$ > & \$ & / \$'" & (\$ - .)0, & "D. - 7!\$ & ! 7!\$ / \$ + & (.\*0, / & ! /. -. (\$9 \$ M.)/\$\$"  $'$ /\$,./ $\frac{1}{9}$ \$'\$+!) \$'!" (8\$"\$5.8.-\$/\$8"\#\$-!,!- "4M88.!2" & ('"!- & !\*!) "M  $-!$ ,  $8$  > / (  $\$$ "  $/$  \$  $8. + > . , ($  $.5! + "$5 = $$ 

 $\mathsf{F}$ 

 $! "1/(.4/5 +!) -!, 5." 4/358.!/.-.$   $(>)$  \$ + !) 2 , D. \$ "\$/35\$ , (.) \$) & (\$ ('\$\$/" \$& > "  $D. 8.7$  $\mathfrak{F}, \mathfrak{m}$ !  $2.5 - .0, 1$  \*\$ " $\mathfrak{F}$  //!)"  $2.9$   $\mathfrak{F}$  "-/.-,  $/2$ !  $(0R, D.$  $\mathfrak{F}$  "/-> $\mathfrak{F}$  $, ->$ ,  $($  "\$ \$//\$)!) " -<!) /\$ "5", -.\$) /\$ &!/. -.(>), / '/\$, ) '\$+!

 $>$ , (

 $, $D \lt k $+ $/$ .-, R, D.  $$''/$  & (\$))! /  $$8!/$ ... $$>$   $$+!$   $$42.$  $$R, D.$   $$)$  $$/$$ ,  $$0.$   $$)$  $8$  (  $$$   $$$   $$$   $$$   $$$   $\ell$  )  $"$  M  $\cdot$  ,  $8$   $>$  / (4 $$$ M  $8$  ,  $5$   $\cdot$   $"$   $4$   $$$   $8$  $0$   $\cdot$   $2$   $"$  $/$   $$$  $+$   $8$   $\cdot$   $($   $\cdot$   $)$   $\cdot$   $\cdot$   $\cdot$   $"$   $\cdot$   $\ell$   $"$   $\cdot$   $\ell$   $"$   $\cdot$   $\ell$   $\cdot$   $\ell$   $\cdot$   $\ell$  $9/5+3=5$  & (.0...("\$ - (>\$// 3 "!D )!"S&\$->\$& ,-> ,("\$  $), 8'!, .2/$  $, /$  \$ - $\prime$  $8. + > . , ($ 

#### F

.,  $\frac{1}{2}$  /4, (8<sup>\*</sup>) &  $\frac{1}{2}$  !, ! - "4 M & ! 2" / > 8.1) / \*/., 5!" 4 \$ 4 C &  $\frac{1}{2}$  & ) /\$  $+$ ,  $-$ ,  $\frac{1}{3}$ ,  $\frac{1}{3}$ ,  $\frac{1}{3}$ ,  $\frac{1}{3}$ ,  $\frac{1}{3}$ ,  $\frac{1}{3}$ ,  $\frac{1}{2}$ ,  $\frac{1}{2}$ ,  $\frac{1}{3}$ ,  $\frac{1}{2}$ ,  $\frac{1}{2}$ ,  $\frac{1}{3}$ ,  $\frac{1}{2}$ ,  $\frac{1}{3}$ ,  $\frac{1}{2}$ ,  $\frac{1}{2}$ ,  $\frac{1}{2}$ ,  $\frac{1}{2}$ ,  $\frac{1}{2}$ ,  $\$ 3 (,  $4!8\$8$  >).  $8!8.8$ ...,  $0, > 8$  (" $M+.7$   $B$  2 /4...,  $8.11$   $8$   $1.8$   $1.8$   $1.8$   $1.8$   $1.8$   $1.8$   $1.8$   $1.8$   $1.8$   $1.8$   $1.8$   $1.8$   $1.8$   $1.8$   $1.8$   $1.8$   $1.8$   $1.8$   $1.8$   $1.8$   $1.8$   $1.8$   $1.8$   $1.8$   $1.8$   $1.8$ 

 $8.8$ '!..2/ '\$"\$ -!.  $8 > / ($ \$

 $8'$ \$ -.).  $8$  \$)  $1\$ \$  $\frac{1}{2}$   $\frac{1}{2}$  -  $\frac{1}{2}$   $\frac{1}{2}$   $\frac{1}{2}$   $\frac{1}{2}$   $\frac{1}{2}$   $\frac{1}{2}$   $\frac{1}{2}$   $\frac{1}{2}$   $\frac{1}{2}$   $\frac{1}{2}$   $\frac{1}{2}$   $\frac{1}{2}$   $\frac{1}{2}$   $\frac{1}{2}$   $\frac{1}{2}$   $\frac{1}{2}$   $\frac{1}{2}$   $\frac{1$  $1/$ \$(\$5!"\$4\$\$\$"(.)" /!&"!/ &C>) & 4' \$,/!&'\$"(=-.') & .&(4\$ !4'"\$  $12/.-$$  $4!8$ .  $8$   $5$   $\right.$   $\right.$   $8'$   $5 \frac{1}{3}$   $\frac{1}{3}$   $\frac{1}{3}$   $\frac{1}{3}$   $\frac{1}{3}$   $\frac{1}{3}$   $\frac{1}{3}$   $\frac{1}{3}$   $\frac{1}{3}$   $\frac{1}{3}$   $\frac{1}{3}$   $\frac{1}{3}$   $\frac{1}{3}$   $\frac{1}{3}$   $\frac{1}{3}$   $\frac{1}{3}$   $\frac{1}{3}$   $\frac{1}{3$  $\overline{F}$  and  $\overline{F}$ 

 $, -$  \$ &  $,$  (  $,$  ") > ) \$ **\$** )  $. . 1$  , \$ / & & 2 "/ \$ & " " \$ 4  $.$   $,$  ( \$ & ) \$  $-$  ) \$ / \$ & \$ )  $"D.-$ )!!/!42.\$!4'"\$ 5.-.,\$("\$D)E&!&\$,\$/ & ' -.5.-\$),!& ( +>., (  $\sqrt{s}$  - F

, & (!& (E"4., !& &' "\$4!& <\$2 " \$ (,).)! & > " C > ".4., (!F  $\binom{1}{1}$ , \$/4, (\*

 $+$  )  $*$  2 2  $>2)$ ." --.0, ) ,5!"4\$-.0, 7 &\$""!//! -,!/0+.-!  $+, \frac{1}{2}$   $\frac{1}{2}$   $\frac{1}{$ 

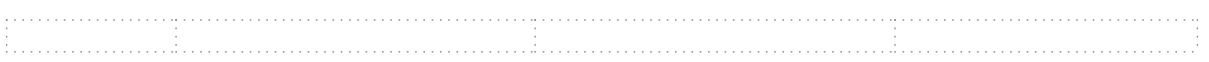